# A Utilização do APP Bitmoji na Criação de Personagens de Histórias em Quadrinhos sobre Computação

Almir de O. Costa Junior Licenciatura em Computação Universidade do Estado do Amazonas Manaus – AM – Brasil adjunior@uea.edu.br

Gabriel Gonçalves de Souza Licenciatura em Computação Universidade do Estado do Amazonas Manaus – AM – Brasil ggds.lic20@uea.edu.br

## RESUMO

Este trabalho apresenta um relato de experiência sobre o processo de utilização do aplicativo *Bitmoji* na criação de personagens de histórias em quadrinhos sobre a computação. Tal experiência foi desenvolvida por acadêmicos do curso de licenciatura em computação, participantes do Programa Institucional de Bolsas de Iniciação à Docência – PIBID. Além do aplicativo *Bitmoji*, foram utilizados o *Software PowerPoint*, *Google Docs*, *Google Meet*, bancos de imagens gratuitas e o Editor de imagens *GIMP*. Ao final da experiência, foram produzidas 14 HQs que abordaram diversos objetos de conhecimento sugeridos pelas Diretrizes para o Ensino de Computação na Educação Básica da SBC. Além disso, destacase que os acadêmicos de licenciatura em computação puderam vivenciar experiências práticas, desenvolvendo ações de planejamento educacional, seleção de conteúdo, definição de habilidades e competências, na perspectiva de elaborar as histórias em quadrinhos para transpor didaticamente os conceitos da computação.

#### PALAVRAS-CHAVE

Histórias em Quadrinhos, Ensino de Computação, PIBID

## 1 INTRODUÇÃO

Existem muitas contradições quando se trata de Informática na Escola no Brasil. De um lado destaca-se a necessidade de incluir as tecnologias no processo de ensino e aprendizagem, por outro, existe resistência à sua inclusão devida, em parte, ao despreparo dos profissionais da educação para inclui-las em processos educativos [1]. No entanto, há de considerar que a Lei de

Andrey de Jesus Guedes Licenciatura em Computação Universidade do Estado do Amazonas Manaus – AM – Brasil ajg.lic19@uea.edu.br

José Anglada Rivera Programa de Pós-graduação em Ensino Tecnológico - Instituto Federal do Amazonas Manaus – AM – Brasil jose.anglada@ifam.edu.br

Diretrizes e Bases da Educação Nacional (LDB 9.394/1996) preconiza a Informática como um recurso complementar de estudo e apoio interdisciplinar na escola, mesmo que não seja um componente obrigatório no currículo formal [2].

Ao consultar a literatura é possível verificar que desde a década de 60, Papert já enfatizava que todo aluno deveria ter um computador em sala de aula na perspectiva da construção do conhecimento, no que ficou conhecido amplamente como construcionismo [3]. De certa maneira, algumas políticas públicas começam a corroborar com os pensamentos do autor. Neste sentido, no mesmo caminho do que a LDB preconiza, o Plano Nacional de Educação - PNE (2014-2024) ratifica a necessidade de informatização da escola quando sugere a ampliação do número de laboratórios de Informática (Estratégia 6.2) [4].

Na perspectiva de esclarecer em um sentido mais amplo o conceito de computação, é preciso ter em mente que existe uma diferença substancial entre Informática e Computação. Para Nunes [5], a Computação está relacionada ao processo de resolução de problemas por meio da construção de algoritmos, ou seja, o tratamento de dados onde existe uma entrada, compilação e saída. No que se refere a Informática, o autor preconiza que ela se preocupa com a utilização de tecnologias digitais em um determinado contexto como a informatização de uma escola ou empresa.

No que se refere ao profissional que estaria mais qualificado para desenvolver estas habilidades na educação básica, acredita-se que os egressos do curso de licenciatura em computação, apresentam-se como melhores candidatos para colocar em prática estes conhecimentos no espaço escolar, e contribuir para a formação dos professores [6].

Ao observarmos a resolução nº 5, de 16 de novembro de 2016, que institui as Diretrizes Curriculares Nacionais para os cursos de graduação na área da Computação [7], o que também inclui o curso de Licenciatura em Computação, é possível verificar que o parágrafo 5º deste documento define o perfil do egresso para o curso de Licenciatura em Computação, estabelecendo que além de atenderem ao disposto sobre o perfil dos egressos dos cursos de

Fica permitido ao(s) autor(es) ou a terceiros a reprodução ou distribuição, em parte ou no todo, do material extraído dessa obra, de forma verbatim, adaptada ou remixada, bem como a criação ou produção a partir do conteúdo dessa obra, para fins não comerciais, desde que sejam atribuídos os devidos créditos à criação original, sob os termos da licença CC BY-NC 4.0.

*EduComp'22, Abril 24-29, 2022, Feira de Santana, Bahia, Brasil (On-line)*

<sup>© 2022</sup> Copyright mantido pelo(s) autor(es). Direitos de publicação licenciados à Sociedade Brasileira de Computação (SBC).

Formação de Professores para a Educação Básica, também devem desenvolver diversas outras habilidades, das quais enfatizamos:

i - Sólida formação em ciência da computação, visando o ensino desta ciência na educação básica; ii - Serem capazes de fazerem uso da interdisciplinaridade; iii - Desenvolverem capacidade de atuar como docentes, estimulando a atitude investigativa com visão crítica e reflexiva [7].

Contudo, há de se considerar que este profissional ainda encontra muitos desafios relacionadas a sua identidade e sua devida inserção no sistema educacional brasileiro. De maneira geral, esses desafios são gerados por diferentes problemas de caráter político, acadêmico, e/ou sociais [8][9][10][11].

Na perspectiva de mitigar esses desafios encontrados na consolidação desse profissional no mercado de trabalho, e contribuir para a formação inicial do licenciando em computação, algumas iniciativas de fomento a formação de professores têm sido desenvolvidas no Brasil.

Como exemplo, existe o Programa Institucional de Bolsas de Iniciação à Docência – PIBID. Trata-se de um programa da CAPES que oferece bolsas de iniciação à docência com alunos de cursos de Licenciatura. O programa tem como objetivo antecipar o vínculo entre os futuros professores e as salas de aula da rede pública. Tal iniciativa, propõe a articulação entre a educação superior (por meio das licenciaturas), a escola e os sistemas estaduais e municipais [12].

Diante desse contexto, corroborando com a necessidade de dar um maior sentido ao ensino de computação na Educação Básica do Brasil e propiciar alternativas didático-tecnológicas para tentar melhorar o desempenho dos estudantes em outras disciplinas, este trabalho apresenta um relato de experiência sobre o processo de utilização do aplicativo *Bitmoji* na Criação de personagens de histórias em quadrinhos sobre a computação. Tal experiência foi desenvolvida de forma remota – em decorrência da pandemia ocasionada pela Covid-19 - como alternativa para adaptar as atividades práticas presenciais dos acadêmicos participantes do Programa Institucional de Bolsas de Iniciação à Docência – PIBID da Universidade do Estado do Amazonas.

Para apresentar estes resultados, o artigo está organizado como segue. Os trabalhos relacionados são apresentados na Seção 2. O planejamento e aplicação encontram-se descritos na Seção 3. Os resultados e as discussões são apresentados na seção 4. Por fim, as considerações finais são pontuadas na Seção 5.

#### 2 TRABALHOS RELACIONADOS

Em seu trabalho, Freire et al. [13] relatam uma experiência sobre o processo de criação e aplicação de uma história em quadrinhos (HQ) com uma turma do 2º ano do Ensino Médio do Instituto Federal de Alagoas. A experiência teve como objetivo introduzir ou complementar alguns conceitos químicos, apresentados nas aulas a partir do enfoque do conteúdo de Cinética Química. Para isso foram utilizados os *softwares Power Point*, *Paint 3D* e o *Bitmoji*. Após a elaboração da HQ, foi realizada sua leitura com a turma, seguida por atividades referentes ao conteúdo e a aplicação de um questionário aberto, que teve por objetivo avaliar qualitativamente o material produzido e as percepções dos estudantes acerca dessa metodologia. Ao final da atividade, os resultados indicaram uma postura favorável dos estudantes ao uso de histórias em quadrinhos como estratégia para o ensino de cinética química.

Por sua vez, Trentin e Souza [14] apresentam uma proposta de disseminação da pesquisa científica, produzida no departamento de Química de uma universidade pública de São Paulo, por meio de história em quadrinho (HQ). Para a elaboração da HQ, eles realizaram uma entrevista com um dos pesquisadores do departamento e analisaram o discurso com o objetivo de adaptar a linguagem e tomá-la acessível. Diante das estruturas de comunicação das HQ observadas em diversos trabalhos, eles optaram por usar o layout tradicional. Além disso, eles enfatizam a utilização de versões de desenhos dos professores criados no aplicativo *Bitmoji*. Como resultado, a utilização de *softwares* computacionais para a criação da estrutura visual da HQ apresentou bons resultados.

Da Silva et al. [15], apresentam uma reflexão de uma investigação, de caráter colaborativo, sobre como as crianças em processo de alfabetização, atuam em ambientes digitais com a linguagem verbal e outros recursos multimodais. Para isso foram desenvolvidas atividades com diferentes métodos, tais como: i - Eventos de uso de jogos; e ii - Produção de quadrinhos. Para desenvolvimento da segunda atividade, a professora evidenciou as características gerais de uma História em Quadrinhos (HQ) e depois solicitou aos alunos que criassem avatares no aplicativo *Bitmoji*. Em seguida, as HQs foram produzidas em duplas com auxílio do PowerPoint, em que cada slide se tornou um quadro da história. Por fim, com todas as HQs produzidas, os alunos puderam ler o que cada dupla desenvolveu. Os resultados das atividades desenvolvidas, se mostraram muito satisfatórios, visto que os eixos e habilidades foram expostos, como esperado.

De maneira geral, os trabalhos apresentados reforçam a viabilidade de utilização da estratégia metodológica e dos recursos digitais utilizados nesta experiência. Contudo, destacamos como diferencial em nossa experiência, a organização das etapas do processo de construção das HQs, os recursos de suporte ao processo de roteirização e design, a adoção de repositórios gratuitos de imagens, o desenvolvimento das HQs por meio de atividades remotas, o envolvimento de acadêmicos do curso de licenciatura em computação e a substituição das atividades presenciais do Programa Institucional de Bolsas de Iniciação à Docência – PIBID, em decorrência das restrições sanitárias impostas pela pandemia do COVID-19.

## 3 PLANEJAMENTO E APLICAÇÃO DA ESTRATÉGIA

Nesta seção, serão apresentadas as estratégias, os recursos tecnológicos e as etapas utilizadas no planejamento e na aplicação da experiência relatada neste trabalho. Além disso, apresenta-se ainda uma descrição do contexto de aplicação e do público-alvo envolvido nas atividades. Na Figura 1 é possível observar um fluxo das etapas definidas para a condução das atividades.

A utilização do APP bitmoji na criação de personagens de histórias em quadrinhos… EduComp'22, Abril 24-29, 2022, Feira de Santana, Bahia, Brasil (On-line)

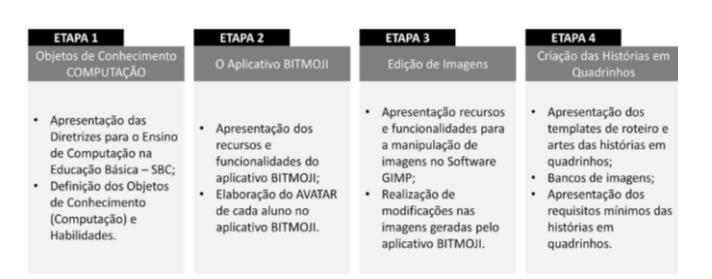

**Figura 1: Fluxo Geral das Etapas de Aplicação**

#### 3.1 O Contexto de Aplicação

A experiência relatada neste trabalho é resultado das ações desenvolvidas pelos acadêmicos do curso de Licenciatura em Computação, que participam do Programa de Iniciação à Docência – PIBID da Universidade do Estado do Amazonas.

De modo geral, participaram desta experiência 14 acadêmicos matriculados entre o 1º e 4º período do curso de Licenciatura em Computação. Estes acadêmicos estavam sob a orientação do coordenador de área do subprojeto informática/computação.

Diante do cenário ocasionado pela pandemia do COVID 19, as atividades presenciais nas escolas participantes do subprojeto não puderam ser iniciadas. Nesse sentido, para não prejudicar as ações planejadas, foram propostas atividades alternativas que pudessem ser desenvolvidas utilizando recursos tecnológicos de forma remota.

Na perspectiva de contribuir com a formação dos alunos matriculados nas duas escolas participantes, o coordenador de área propôs a elaboração de materiais didáticos (HQs) sobre o ensino de computação, para que pudessem ser disponibilizados aos alunos neste momento de isolamento social.

De maneira geral, estes encontros virtuais tinham tempo de duração variável. Geralmente, os encontros síncronos (semanais) eram utilizados para a apresentação das ferramentas e *templates*, sanar dúvidas e realizar revisão do material que deveria ser produzido de forma assíncrona, tais como: o avatar do personagem, o roteiro da história, o design etc.

#### 3.2 As Estratégias e os Recursos Tecnológicos

As atividades desta experiência, foram conduzidas em 4 etapas: 1 – Os Objetos de Conhecimento sobre a Computação; 2 – O aplicativo *Bitmoji*; 3 – Edição de imagens e 4 – Criação de Histórias em Quadrinhos.

## 3.2.1 Etapa 1 – Os objetos de Conhecimento - Computação

Para subsidiar o enredo e os objetivos das histórias em quadrinhos a serem elaboradas pelos pibidianos, nesta etapa foram apresentadas as Diretrizes para o Ensino de Computação na Educação Básica propostas pela SBC.

De modo geral a Sociedade Brasileira de Computação - SBC preconiza que seja fundamental e estratégico para o Brasil que conteúdos de Computação sejam ministrados na Educação Básica [16]. Nos últimos anos uma comissão, designada pela Diretoria de

Educação elaborou um documento que trata dos referenciais de formação em Computação para a Educação Básica.

Neste sentido, o coordenador de área do subprojeto realizou a apresentação das diretrizes (Figura 2), por meio de um encontro virtual utilizando o *Google Meet*. Neste encontro, foram enfatizados os principais direcionamentos do documento, tais como: i - A definição de Computação; ii - As terminologias do documento; iii - Os Eixos de conhecimento da área de computação; iv - A computação e as competências gerais da SBC; v - As competências especificas da Computação; e vi - A Computação no Ensino Fundamental e Ensino Médio.

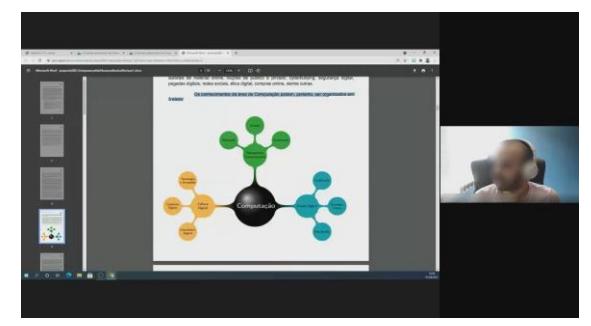

**Figura 2: Apresentação dos Eixos de Conhecimento**

Tendo em vista a abrangência e a complexidade de determinados objetos de conhecimento deste documento, o coordenador de área deu um maior enfoque a distribuição dos conteúdos, assim como, destacou os principais conceitos que já poderiam ter sido estudados pelos pidibianos.

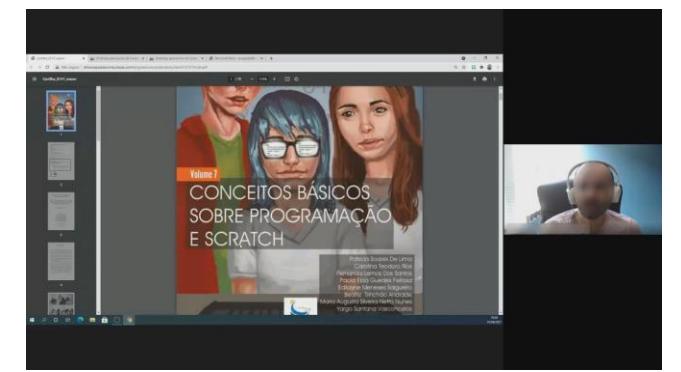

Figura 3: Apresentação do Almanaque da Computação

Além disso, nesta etapa também foram apresentados exemplos de histórias em quadrinhos (Figura 3) sobre a computação, que fazem parte do projeto "Popularização da Ciência da Computação" coordenado pela Profa. Maria Nunes da Universidade Federal do Estado do Rio de Janeiro (UNIRIO) e que tem a chancela da Sociedade Brasileira de Computação – SBC [17].

Ao final desta etapa, os alunos deveriam realizar a identificação e a escolha dos objetos de conhecimento e as habilidades que deveriam ser trabalhadas em suas histórias, com base nas diretrizes estabelecidas pela SBC.

#### 3.2.2 Etapa 2 – O Aplicativo Bitmoji

Levando em consideração que a grande maioria dos acadêmicos de Licenciatura em Computação, não apresentavam habilidades mínimas suficientes para elaborem artes gráficas de personagens e cenários, foi proposto a utilização do aplicativo *Bitmoji* para desenvolver o avatar dos personagens a serem utilizados nas histórias em quadrinhos.

Trata-se de um aplicativo subsidiário do Snapchat que permite a integração com diversos formatos de digitação e aplicativos mensageiros. Originalmente, um produto da startup canadense "*Bitstrips*", o serviço tinha o objetivo de criar pequenos *storyboards* com o rosto do usuário customizado nos *templates* préconfigurados [18].

Diante disso, o coordenador de área realizou uma apresentação formal sobre os principais recursos e funcionalidades do aplicativo (Figura 4). Neste sentido, foram apresentadas as opções "Adesivos" – Banco de versões do seu avatar, "Avatar" – Personalização da aparência do avatar e "Moda" – Personalização das vestimentas e estilos.

Para realizar esta demonstração, foi utilizado o *Software Bluestacks* com a finalidade de emular o sistema operacional Android em um computador com sistema operacional Windows. Essa estratégia foi utilizada para possibilitar uma alternativa aos pibidianos que pudessem estar sem espaço na memória do seu dispositivo móvel.

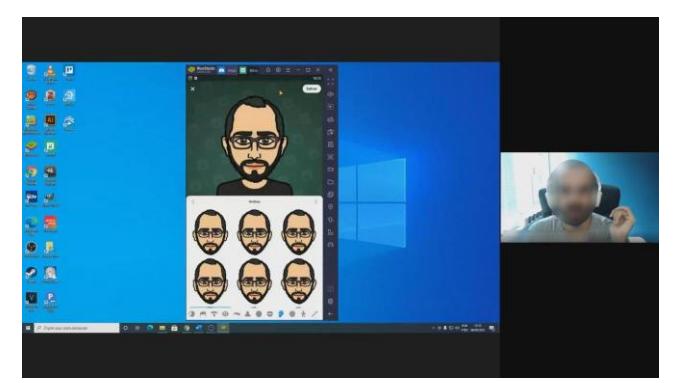

**Figura 4: Personalização do Avatar no Bitmoji**

Além disso, nesta etapa também foi apresentado o processo de instalação e utilização da extensão do *Bitmoji* para o navegador *Google Chrome* (Figura 5). Este recurso foi apresentando com a finalidade de facilitar o processo de *download* dos arquivos de imagens contendo as versões do avatar elaborado no aplicativo. De modo geral, a extensão possibilita que o usuário realize o *download* dos arquivos no formato .png, otimizando o processo de aplicação dessas imagens em diferentes contextos.

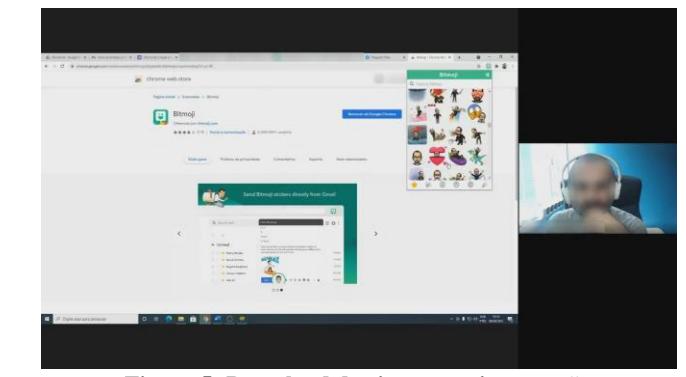

**Figura 5: Download das imagens via extensão**

Por fim, ao final desta etapa foi solicitado que cada pibidiano realizasse a instalação do aplicativo *Bitmoji*, criasse uma conta e em seguida personalizasse o seu avatar (personagem) no aplicativo. Feito isso, eles deveriam realizar o *download* de todas as imagens do seu avatar utilizando a extensão e disponibilizá-las em uma pasta compartilhada no Google Drive para que os demais colegas pudessem ter acesso ao avatar do seu personagem.

Além disso, eles também deveriam produzir um folder (*Power Point*) de apresentação do seu personagem. Neste documento, eles apresentaram: i - O nome; ii – Uma imagem (foto do personagem); iii – Uma descrição e iv – O nome do autor do Avatar/Personagem. Este folder se fez necessário, para que os demais colegas pudessem utiliza-los em suas histórias, caso necessitassem de mais personagens.

## 3.2.3 Etapa 3 – Edição de Imagens

Na perspectiva de possibilitar que os pibidianos pudessem realizar manipulações nos arquivos de imagens do avatar do seu personagem, foram apresentadas algumas noções básicas de edição de imagens utilizando o *Software GIMP*.

GIMP é um acrônimo para *GNU Image Manipulation Program*. Trata-se de um editor de imagem disponível para *GNU/Linux, OS X, Windows* e outros sistemas operacionais. É um programa distribuído de forma gratuita e que permite realizar tarefas como retoque de fotos, composição e autoria de imagens, etc. [19].

Diante disso, o coordenador de área realizou uma apresentação formal sobre os principais recursos e funcionalidades do *Software* (Figura 6). Neste sentido, foram apresentadas as opções "Abrir", "Ferramenta de seleção retangular", "Ferramenta de seleção contígua", "Ferramenta de Corte", "Ferramenta borracha" (Figura 7), "Camadas", "Exportar" e etc.

A utilização do APP bitmoji na criação de personagens de histórias em quadrinhos… EduComp'22, Abril 24-29, 2022, Feira de Santana, Bahia, Brasil (On-line)

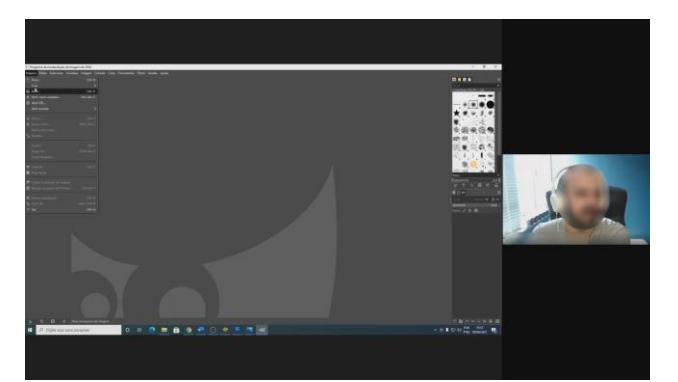

**Figura 6: Apresentação dos recursos do GIMP**

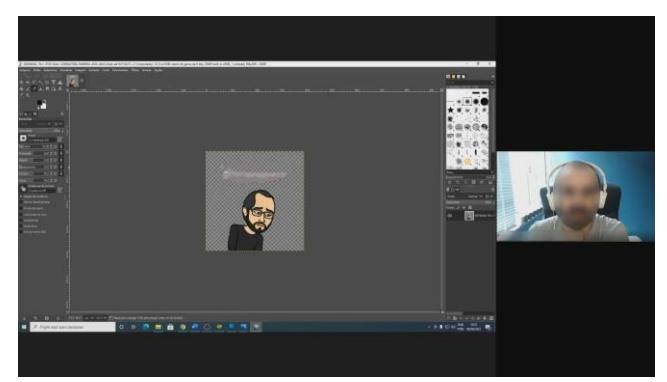

**Figura 7: Demonstração da Ferramenta Borracha**

De modo geral, esta etapa foi realizada com o intuito de fornecer habilidades mínimas aos pibidianos, para que eles pudessem realizar edições nos arquivos de imagens do seu avatar e ampliar as possibilidades de composições das imagens com os contextos das histórias em quadrinhos elaboradas por eles.

### 3.2.4 Etapa 4 – Criação de Histórias em **Ouadrinhos**

Por fim, na última etapa da experiência relatada neste trabalho, foram desenvolvidas as atividades relacionadas ao processo de roteirização e criação da arte final das histórias em quadrinhos.

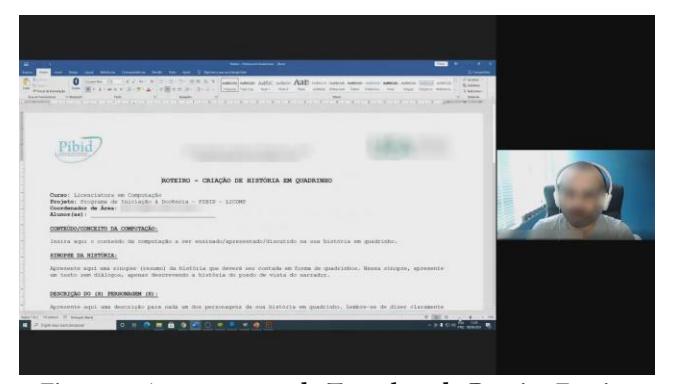

Figura 8: Apresentação do Template do Roteiro Escrito

Nesse sentido, o coordenador de área realizou a apresentação (Figura 8) de um *template*, que os pibidianos deveriam utilizar para elaborar o roteiro escrito de todas as falas e narrativas das histórias em quadrinhos. Além disso, esse roteiro solicitava que os alunos apresentassem algumas informações importantes relacionadas a suas produções, tais como: i – Objeto de conhecimento envolvido (Computação), ii – Habilidades a serem desenvolvidas pela história em quadrinho, iii – Descrição dos personagens utilizados na HQ e vi – O roteiro escrito, quadro a quadro, contendo as falas e as narrativas de cada história em quadrinho.

Em um segundo momento desta etapa, foi realizada a apresentação (Figura 9) de um *template* elaborado no *Software PowerPoint*, que deveria ser utilizado pelos pibidianos para elaborar a arte final de cada uma das histórias em quadrinhos roteirizadas por eles. Além disso, foram ilustrados alguns exemplos neste *template*, de como poderia ser realizada a composição das imagens (personagem e fundo) e a apresentação de cada personagem utilizados nas HQs.

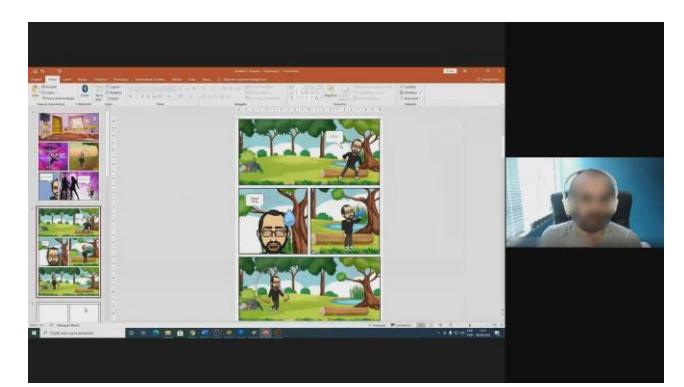

**Figura 9: Apresentação do Template da Arte Final**

#### 4 RESULTADOS E DISCUSSÕES

De modo geral, as atividades relatadas neste trabalho, foram realizadas ao longo de 30 dias. Durante este processo, foram realizados diversos encontros virtuais para que fossem realizadas revisões e orientações sobre aquilo que estava sendo desenvolvido.

Ao final desse processo, foram produzidas 14 histórias em quadrinhos envolvendo diferentes objetos de conhecimento da computação, tais como: Algoritmos, *Hardware* e *Software*, Tecnologia digital, economia e sociedade, Interface, Direitos autorais de dados *online*, Arquitetura básica de computadores, Proteção da informação em jogos online, Mídias digitais, Sistema Operacional, Redes sociais e segurança da informação, Impacto da tecnologia digital no dia a dia e tecnologia digital e sociedade, Automatização, Armazenamento de dados, Internet, *Cyberbullying*.

Além disso, destaca-se que estas HQs foram desenvolvidas levando em consideração os níveis de ensino (Fundamental I e II) ofertados pelas escolas participantes do subprojeto informática/computação do PIBID. Na Figura 10 é possível observar a capa de 6 HQs elaboradoras pelos pibidianos.

Na perspectiva de exemplificar algumas dessas HQs, a Figura 11 apresenta um trecho da história "A fazenda" e a Figura 12 um trecho da HQ "A Linda Margarida". Como objeto de conhecimento, essas HQs envolviam respectivamente: i - o conceito de "automatização", na perspectiva de trabalhar a resolução de um problema, envolvendo a definição de dados (representações abstratas da realidade) e o processo (algoritmo) e ii – A compreensão e utilização de diferentes formas de armazenamento de dados (Sistema de arquivos, nuvens de dados, etc.). Você pode ter acesso a todas as histórias produzidas pelos acadêmicos do curso de licenciatura em computação através desse link: <https://bit.ly/3r1IT3n>.

Na perspectiva de obter um *feedback* sobre a aprendizagem dos acadêmicos participantes do projeto e sobre o processo de aplicação da estratégia relatada neste trabalho, foi proposto aos pidianos um questionário contendo 15 questões, sendo 12 questões com respostas baseadas em uma escala *likert* e 3 questões discursivas.

De maneira geral estas perguntas tinham como objetivo verificar se os alunos haviam compreendido o processo de planejamento da atividade, a identificação de objetos de conhecimento da computação, a definição dos objetivos educacionais e as etapas do processo de roteirização e construção das HQs etc. No Gráfico 1 é possível observar um resumo dos resultados encontrados nas perguntas P1, P2, P3, P4, P5, P6, P7, P8, P9, P10, P11 e 13.

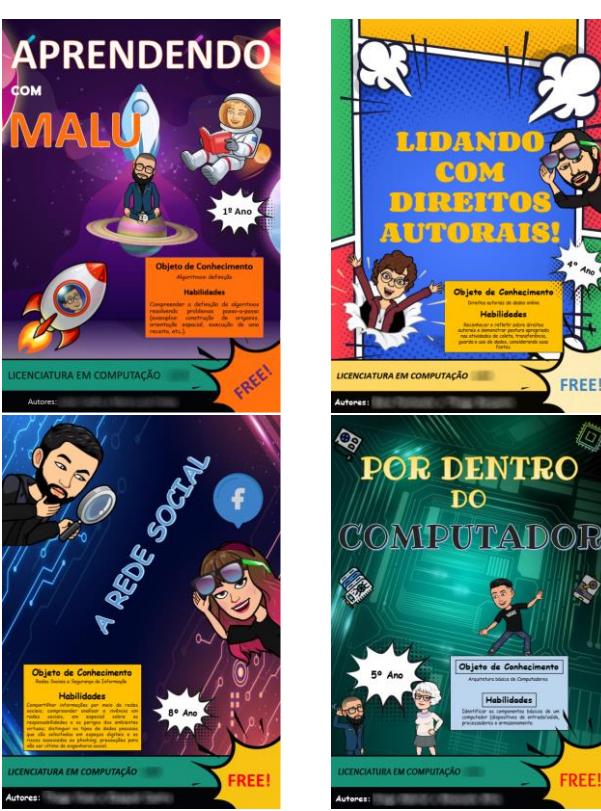

**Figura 10: Capas das HQs elaboradas pelos pibidianos**

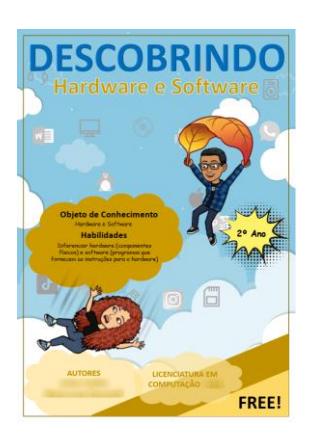

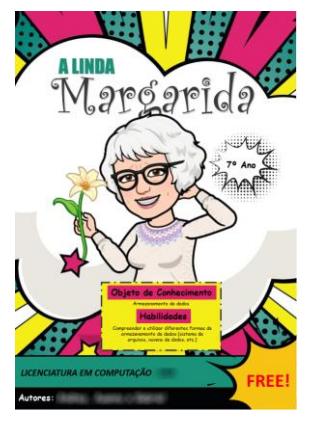

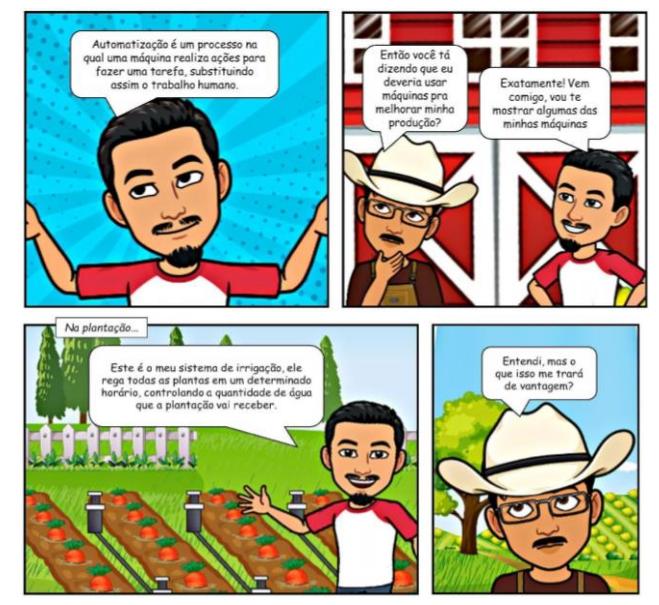

**Figura 11: Trecho da HQ produzida pelos Pibidianos**

A utilização do APP bitmoji na criação de personagens de histórias em quadrinhos… EduComp'22, Abril 24-29, 2022, Feira de Santana, Bahia, Brasil (On-line)

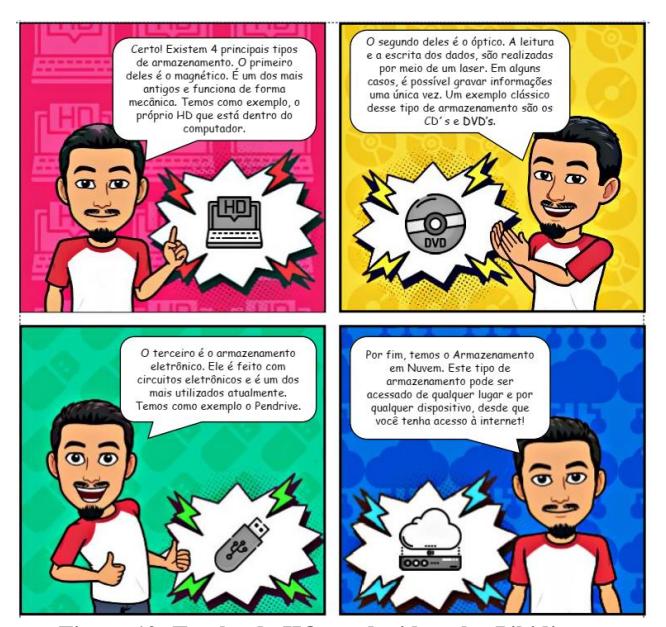

**Figura 12: Trecho da HQ produzida pelos Pibidianos**

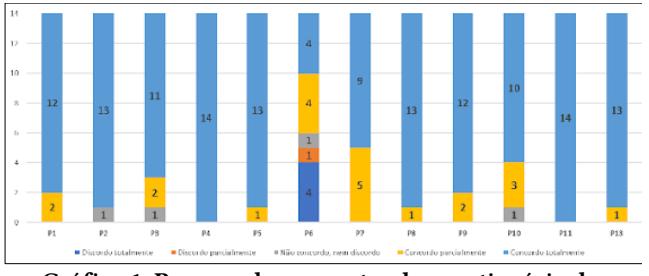

Gráfico 1: Resumo das respostas do questionário de diagnóstico final

Inicialmente, perguntamos aos alunos se através dos encontros virtuais foi possível compreender de forma clara o objetivo de desenvolvimento das HQs (P1), 85,7% (12) dos alunos afirmaram concordar totalmente com esta questão.

Em seguida, os alunos foram questionados se a divisão do processo de desenvolvimento das HQs em várias etapas, permitiram que eles tivessem uma melhor compreensão do que deveria ser construído como produto final (P2), 92,9% dos alunos (13) afirmaram concordar totalmente.

Na pergunta 3 (P3) os alunos deveriam responder se as oficinas práticas de demonstração sobre o processo de utilização do aplicativo *bitmoji* e do editor de imagens GIMP foram suficientes para que eles compreendessem o processo de criação dos personagens e dos cenários, 78,6% (11) concordaram totalmente, 14,3% (2) concordaram parcialmente e 7,1% (1) não concordaram e nem discordaram.

Quando perguntados se a apresentação dos *templates* que deveria ser utilizado na criação dos roteiros e das artes (*design*), foram suficientes para que eles compreendessem o processo de elaboração das HQs (P4), 100% (14) dos alunos afirmaram concordar totalmente com essa questão.

Em seguida os alunos foram questionados se a utilização do aplicativo *bitmoji* e da extensão para o *Google Chrome*, possibilitou uma maior facilidade no processo de criação dos personagens e da construção das HQs (P5), 92,9% (13) dos alunos concordaram totalmente com esta afirmação.

Na pergunta 6 (P6), os alunos deveriam responder se o fato de as atividades terem sido realizadas de forma remota, dificultou o processo de construção das HQs, 28,6% (4) concordaram totalmente, 28,6% (4) concordaram parcialmente, 28,6% (4) discordaram totalmente, 7,1% (1) não discordaram e nem concordaram e 7,1% (1) discordaram parcialmente.

Em relação a quantidade de encontros virtuais, documentos de orientação e tempo disponibilizado para o desenvolvimento das atividades (P7), 64,3% (9) afirmaram concordar totalmente que estes itens foram suficientes para a construção das HQs.

Em seguida, perguntamos aos acadêmicos se o documento com as Diretrizes para o Ensino de Computação na Educação Básica, proposto pela SBC, foi essencial para que eles definissem com clareza o objeto de conhecimento (conteúdo) e as habilidades da computação a serem abordadas nas HQs (P8), 92,9% (13) afirmaram concordar totalmente com essa questão.

Além disso, perguntamos se ao vivenciar essa experiência de construção de HQs sobre a computação, foi possível ter uma compreensão sobre o processo de identificação/seleção de conteúdo, definição de objetivos educacionais, roteirização de uma HQ e desenvolvimento de materiais didáticos (P9), 85,7% (12) afirmaram concordar totalmente.

Na pergunta 10 (P10), os acadêmicos foram questionados se eles se sentiriam seguros em replicar a estratégia vivenciada, com outros alunos da educação básica, 71,4% (10) concordaram totalmente, 21,4% (3) concordaram parcialmente e 7,1% não concordaram e nem discordaram.

Em relação aos recursos utilizados na construção das HQs, perguntamos aos pibidianos se eles acreditavam que estas ferramentas poderiam ser utilizadas por professores de outras áreas de conhecimento, para replicar esta experiência em outros contextos (P11), 100% (14) concordaram totalmente com essa afirmação.

Em seguida, na perspectiva de mapear algumas particularidades sobre a aprendizagem dos acadêmicos de licenciatura em computação (P12), o Gráfico 2 apresenta um resumo das principais dificuldades encontradas: i – a construção das histórias nos *templates* (6 alunos – 42,9%), ii – a roteirização da HQ (6 alunos – 42,9%), iii – a edição das imagens dos personagens e cenários (5 alunos – 35,7%), vi – a busca das imagens nos repositórios (5 alunos – 35,7%). Destaca-se ainda que 35,7% (5) alunos afirmaram não ter encontrado nenhuma dificuldade durante o processo de desenvolvimento das HQs.

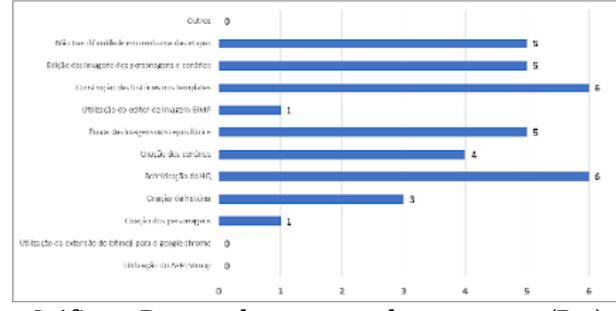

Gráfico 2: Resumo das respostas da pergunta 12 (P12)

Na pergunta 13 (P13), questionamos os acadêmicos se eles acreditavam que a utilização de HQs poderia favorecer o processo de ensino e aprendizagem de diferentes habilidades e competências, para além daquelas enfatizadas na computação, 92,9% (13) afirmaram concordar totalmente com essa questão.

Por fim, os alunos foram solicitados a apresentar os principais benefícios que eles acreditavam ter recebido em sua formação acadêmica (P14) e algumas sugestões de melhorias que poderiam ser levadas em consideração caso a atividade de desenvolvimento de HQs, fosse replicada novamente em um outro contexto (P15). Na Tabela 1 é possível observar uma síntese das respostas fornecidas para as duas perguntas discursivas.

#### Tabela 1: Resumo das respostas das perguntas 14 e 15

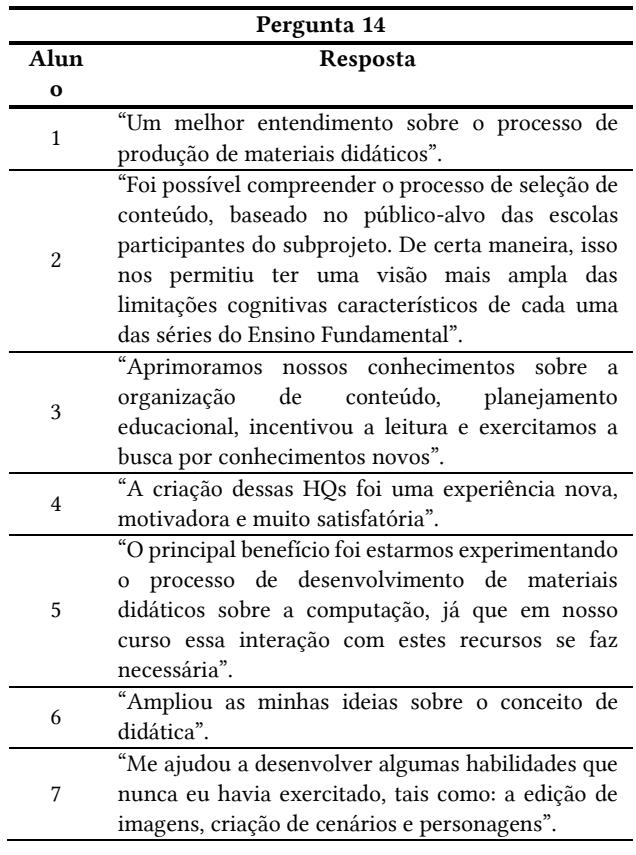

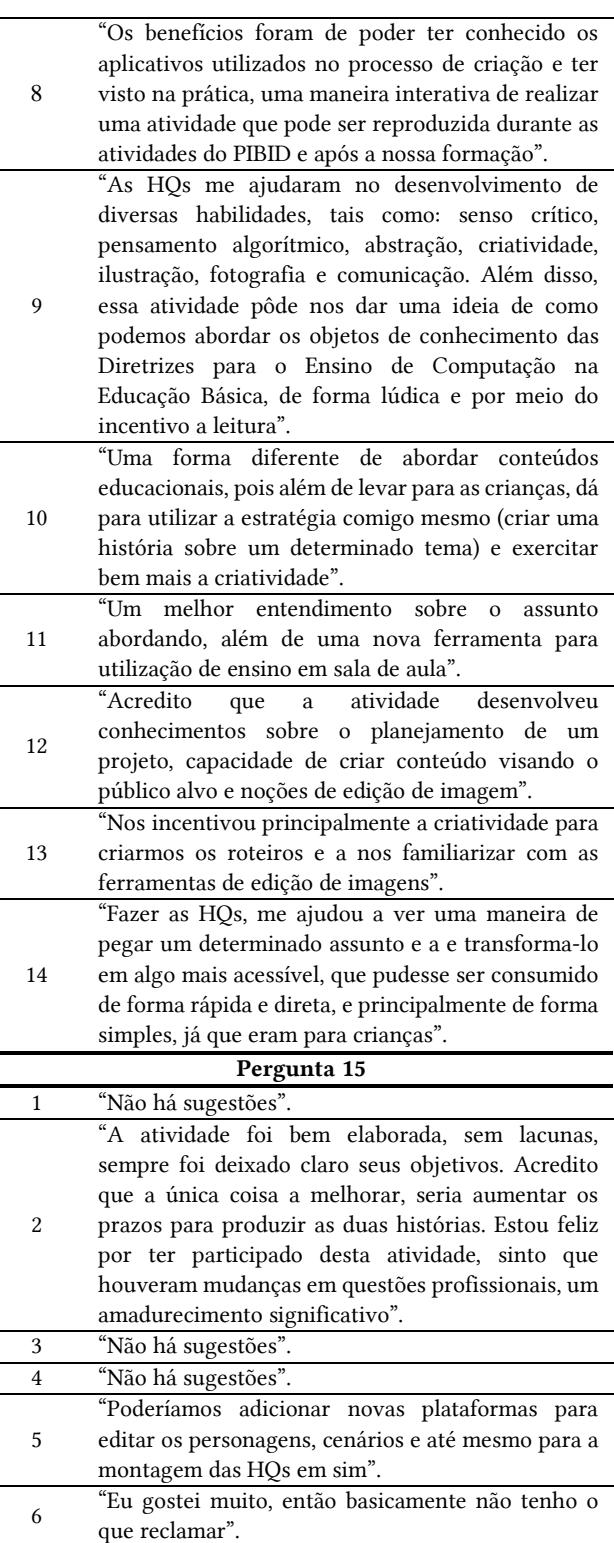

7 "Procurar novas plataformas que possam facilitar ainda mais a construção dos cenários e templates". 8 "Maior aprofundamento nas ferramentas e novas formas de criar artes para as HQs".

L,

A utilização do APP bitmoji na criação de personagens de histórias em quadrinhos… EduComp'22, Abril 24-29, 2022, Feira de Santana, Bahia, Brasil (On-line)

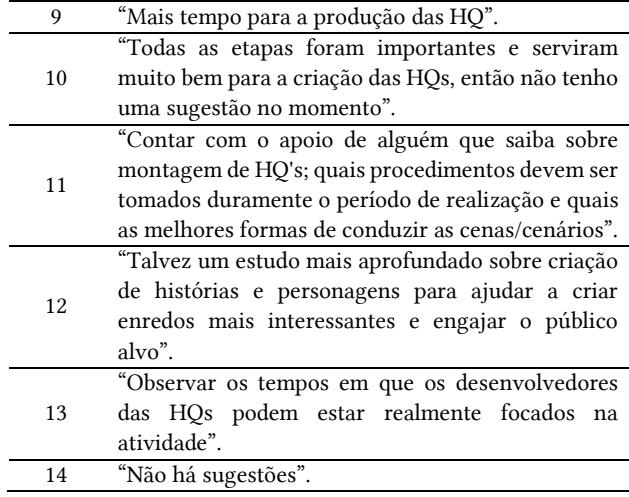

## 5 CONSIDERAÇÕES FINAIS

De modo geral, a experiência relatada neste trabalho apresenta-se como uma estratégia factível e que pode ser adaptada para diversos contextos em diferentes áreas do conhecimento. Por estar baseada na utilização de recursos gratuitos e acessíveis, esta estratégia pode favorecer o processo de inclusão de tecnologias digitais nas escolas brasileiras.

Destaca-se ainda, que esta experiência pode inspirar novas oportunidades de formação inicial e continuada de professores, na perspectiva de ampará-los em suas práticas docentes e no desenvolvimento das competências preconizadas pela BNCC, em alunos da educação básica brasileira.

Nesse sentido, do ponto de vista formativo desses acadêmicos do curso de licenciatura em computação, essa estratégia metodológica se apresenta como uma possibilidade de recurso didático para que eles a utilizem em processos de ensino e aprendizagem em suas futuras práticas docentes. Além disso, destaca-se que ao estar inseridos nessas atividades, os acadêmicos de licenciatura em computação puderam vivenciar experiências práticas onde desenvolveram ações de planejamento educacional, seleção de conteúdo, definição de habilidades e competências, na perspectiva de elaborar histórias em quadrinhos que pudessem transpor didaticamente os conceitos da computação, para o público-alvo das escolas participantes do subprojeto informática/computação do PIBID da Universidade do Estado do Amazonas.

Apesar das atividades terem sido desenvolvidas por meio de ferramentas de comunicação síncrona e assíncrona, em virtude da pandemia ocasionada pela COVID-19, acredita-se que ao estar inseridos nesses contextos das atividades relatadas, os alunos puderam colocar em prática habilidades e competências que têm sido desenvolvidas nas diversas disciplinas da estrutura curricular do curso.

De maneira geral, não foi possível observar nenhuma dificuldade do ponto de vista didático e/ou tecnológico, que impedisse o desenvolvimento das etapas desta experiência, ainda que alguns alunos tenham relatado dificuldades em algumas

etapas do processo, elas foram sendo superadas à medida que as orientações iam acontecendo.

Nesse contexto, destaca-se ainda que a maior parte das dificuldades observadas pelo coordenador de área, estavam diretamente relacionadas aos aspectos artísticos da elaboração das HQs, seja na organização das imagens nos *templates*, bem como na disposição dos elementos das histórias para uma leitura mais fluída e organizada. De certa maneira estas dificuldades já eram esperadas, tendo em vista que poucos alunos apresentavam certa intimidade com este tipo de atividade.

Além disso, é oportuno dizer que as atividades realizadas pelos acadêmicos, proporcionaram o desenvolvimento de habilidades e competências para além da sua formação acadêmica, tais como: a leitura, a escrita, a criatividade, o trabalho colaborativo, a cooperação, o senso crítico e etc.

Por fim, mesmo com o cenário ocasionado pela pandemia do COVID-19, foi possível adaptar as atividades práticas do subprojeto informática/computação do PIBID da Universidade do Estado do Amazonas, fazendo uso de estratégias e tecnologias digitais que permitiram o desenvolvimento, o acompanhamento e a divulgação das ações entre as escolas participantes do projeto.

Como trabalhos futuros, pretende-se realizar uma revisão ortográfica, gramatical e de design em todas as HQs produzidas, para que possam ser publicadas em formato de almanaque e disponibilizadas para toda a comunidade acadêmica.

#### 6 Agradecimentos

Os resultados desse trabalho foram publicados por meio das atividades desenvolvidas no subprojeto do PIBID – UEA, amparados pelo edital Nº 2/2020 da Coordenação de Aperfeiçoamento de Pessoal de Nível Superior – CAPES.

Além disso, os autores agradecem aos supervisores das escolas EETI – Altair Severiano Nunes e EMEF Joaquim da Silva Pinto que participam do subprojeto informática/computação do PIBID da Universidade do Estado do Amazonas.

### REFERÊNCIAS

- [1] Dos Santos, W. O., Silva, C., & Hinterholz, L. (2017, October). Licenciatura em computação: Desafios e oportunidades na perspectiva do estudante. In Anais do Workshop de Informática na Escola (Vol. 23, No. 1, pp. 885-894).
- [2] Brasil. (1996). Lei de Diretrizes e Bases da Educação Nacional LDB. https://bit.ly/3lvC5Ia
- [3] Papert, Seymour; Valente, Jose Armando; Bitelman, Beatriz. (1980). Logo: computadores e educação. Brasiliense.
- [4] Brasil. (2014). Ministério da Educação MEC. Planejando a próxima década: conhecendo as 20 metas do Plano Nacional de Educação. https://bit.ly/2OGbigq
- [5] Nunes, D. J. (2015) Educação superior em computação, estatísticas 2015. Sociedade Brasileira de Computação-SBC. https://bit.ly/3tNkjDl
- [6] da Silva Barbosa, L. L., & Maltempi, M. V. (2020). Matemática, Pensamento Computacional e BNCC: desafios e potencialidades dos projetos de ensino e das tecnologias na formação inicial de professores. Revista Brasileira de Ensino de Ciências e Matemática, 3(3).
- [7] BRASIL (2016). Resolução CNE/CES 5/2016. Diretrizes Curriculares Nacionais para os cursos de graduação na área de Computação. https://bit.ly/3jvp8yk
- [8] Dos Santos, W. O., Hinterholz, L., & Silva, C. (2017a). Licenciatura em computação: Desafios e oportunidades na perspectiva do professor. In Anais do Workshop de Informática na Escola (Vol. 23, No. 1, pp. 705-714).
- [9] Santos, W. O., Silva, C., & Hinterholz, L. (2017b). Licenciatura em computação: Desafios e oportunidades na perspectiva do estudante. In Anais do Workshop de Informática na Escola (Vol. 23, No. 1, p. 885).

- [10] Melo, I., Rocha, N., & Scaico, P. (2019). Eles não querem ser professores. In Anais dos Workshops do Congresso Brasileiro de Informática na Educação (Vol. 8, No. 1, p. 51).
- [11] Oliveira, W., França, R., Lemos, A., da Cruz, M. K., Scaico, P., Amaral, H., & Teixeira, L. P. (2020, June). Os desafios enfrentados pela licenciatura em computação que a comunidade de educação em computação precisa conhecer. In Anais do XXVIII Workshop sobre Educação em Computação (pp. 191-195). SBC.
- [12] MEC. (2021) Programa Institucional de Bolsas de Iniciação à Docência. https://bit.ly/3m84xBT
- [13] Freire, P. C. R., do Nascimento Serbim, F. B., Antônio, M., & da Silva, S. (2018). História em Quadrinhos para o Ensino de Cinética Química. VII Encontro Nacional das Licenciaturas. VI Seminário do PIBID. I Seminário da Residência Pedagógica. Fortaleza – Ceará.
- [14] Trentin, L. M., & Souza, A. R. (2020). História em Quadrinhos como meio de Disseminação da Pesquisa Científica Produzida na Universidade. In Anais do CIET: EnPED: 2020 - (Congresso Internacional de Educação e Tecnologias| Encontro de Pesquisadores em Educação a Distância).
- [15] Da Silva, I. C. A. F., Araújo, M. D. V., & Glória, J. S. (2018). Multimodalidade na Alfabetização: Usos da Leitura e da Escrita Digital por Crianças em Contexto Escolar. Revista Brasileira de Alfabetização, (8).
- [16] SBC. (2017) Sociedade Brasileira de Computação. Diretrizes para ensino de computação na Educação Básica. https://bit.ly/3qFVnvf
- [17] Almanaque da Computação. (2017) Objetivos do projeto Popularização da Ciência da Computação. https://bit.ly/3a3rFL3
- [18] BITMOJI (2021). About Bitmoji. https://www.bitmoji.com
- [19] GIMP (2021). About GIMP. https://www.gimp.org/about